## Starcross Yacht Club - Club Racing

## Course Board

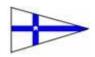

The course board can display up to four separate courses - one on each row. The first fleet to start will use the top row course, the next fleet to start will use the second row and so on. Courses can be shared by more than one fleet.

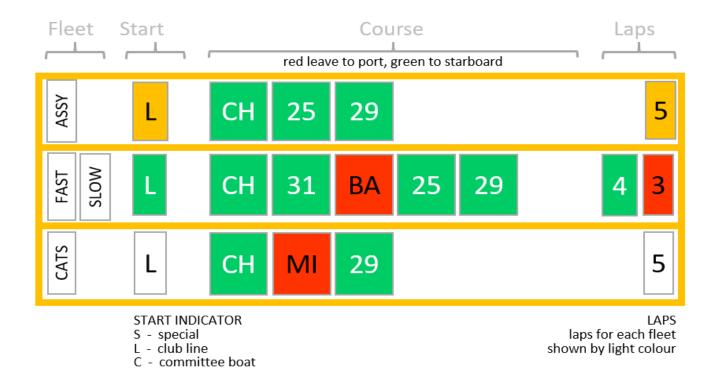

Each row is divided into four areas as shown in the diagram above.

- The section furthest to the left indicates which fleet(s) is using this course.
- The next section on each row indicates the type of start being used (L=line, S=special, C=committee boat),
- The main section in the middle details the rounding marks for the course (numbers are navigation buoys and letters are inflatable buoys), Buoys to be left on the starboard side have a green background and those to be left on the port side have a red background. The buoy sequence will be repeated for each lap.
- Finally the section on the far right indicates the number of laps to be sailed (the colour corresponding to the fleet start light colour e.g a red lap board applies to the fleet(s) starting on the red light).

In the example shown in the diagram above the fast asymmetric fleet (yellow light) are using the top course, using a club line start and sailing five laps; the fast and slow handicap fleets are

sailing the middle course - with the fast fleet (green start light) sailing 4 laps and the slow fleet (red start light) sailing 3 laps. The catamaran fleet is using the bottom course and sailing five laps.

The Race Officer will use a sign on the left of the Course Board to indicate when the course is set. If the sign is red and "Courses Not Set" the Race Officer is still considering and/or adjusting the course and the one shown may not be final. If the sign is green and "Courses Set" the race Officer has committed to the course shown. Any **subsequent change** to the course will be signaled with the display of flag C.

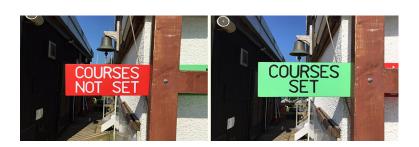

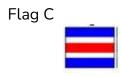

The Race Officers may ALTERNATIVELY provide a course diagram using one of the course map boards in the Race Office. This will be displayed in the vicinity of the main course board. In case of dispute the course recorded on the course board shall take precedence.

## **Channel Courses**

An exception to the above description is the occasional use of "Channel Courses". Typically this might be to set a long distance course out to sea, or to enable racing in low tide conditions when it would otherwise be impossible.

A channel course involves racing between two buoys leaving all the intervening navigation buoys on their correct side to stay in the channel. The course is defined as shown in the examples below.

- L CC 18 33
- A low tide channel course starting from the club line race to navigation buoy 18 leaving the intervening navigation buoys on the channel side. Leave 18 to starboard and return down the channel to buoy 33 leaving it to port. Sail to buoy 29 following the channel to complete 1 lap. Finish after 3 laps.
- A channel course for a long distance race. Starting from a special start (red buoy) race to buoy 12 leaving the intervening navigation buoys on the channel side. Leave buoy 12 to starboard and return in the channel leaving the intervening navigation buoys on the channel side to buoy 20. Leave 20 to port and return to the club line to finish.